# On the reproducibility of numerical experiments with FEniCS

#### Paul Garlick Tourbillion Technology Ltd

22nd March 2021

https://www.tourbillion-technology.com

## Reproducibility

- Significant factor when assessing the trustworthiness of results
- Problems can be encountered when:
	- moving a simulation environment from one system to another
	- restoring the simulation environment from a previous project
- Solutions can be categorized as:
	- approximate: docker, singularity, spack . . .
	- exact (bit-identical): nix, guix

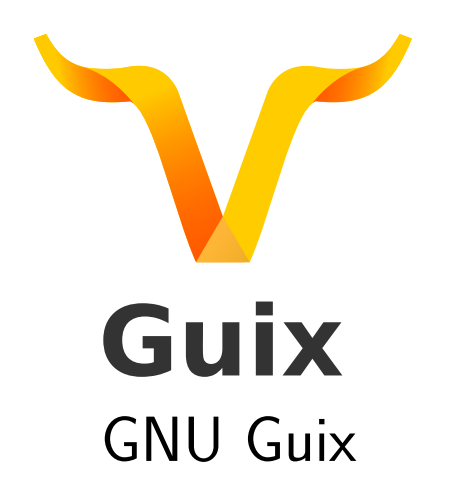

## Guix introduction

- GNU/Linux distribution and package manager
	- $-$  x86\_64, aarch64, powerpc64le architectures
- $\bullet$  16,000+ packages
	- FEniCS is part of the simulation module
- $\bullet$  60+ contributors/month
- Guile Scheme API; embedded DSL for defining packages
- File structure allows a separation of concerns. The operating system and *user profiles* can be managed independently:

/ (root) OS /gnu /store

#### How it works

- Each package defines a list of inputs and a build function
- The build function returns the installed package with no side effects

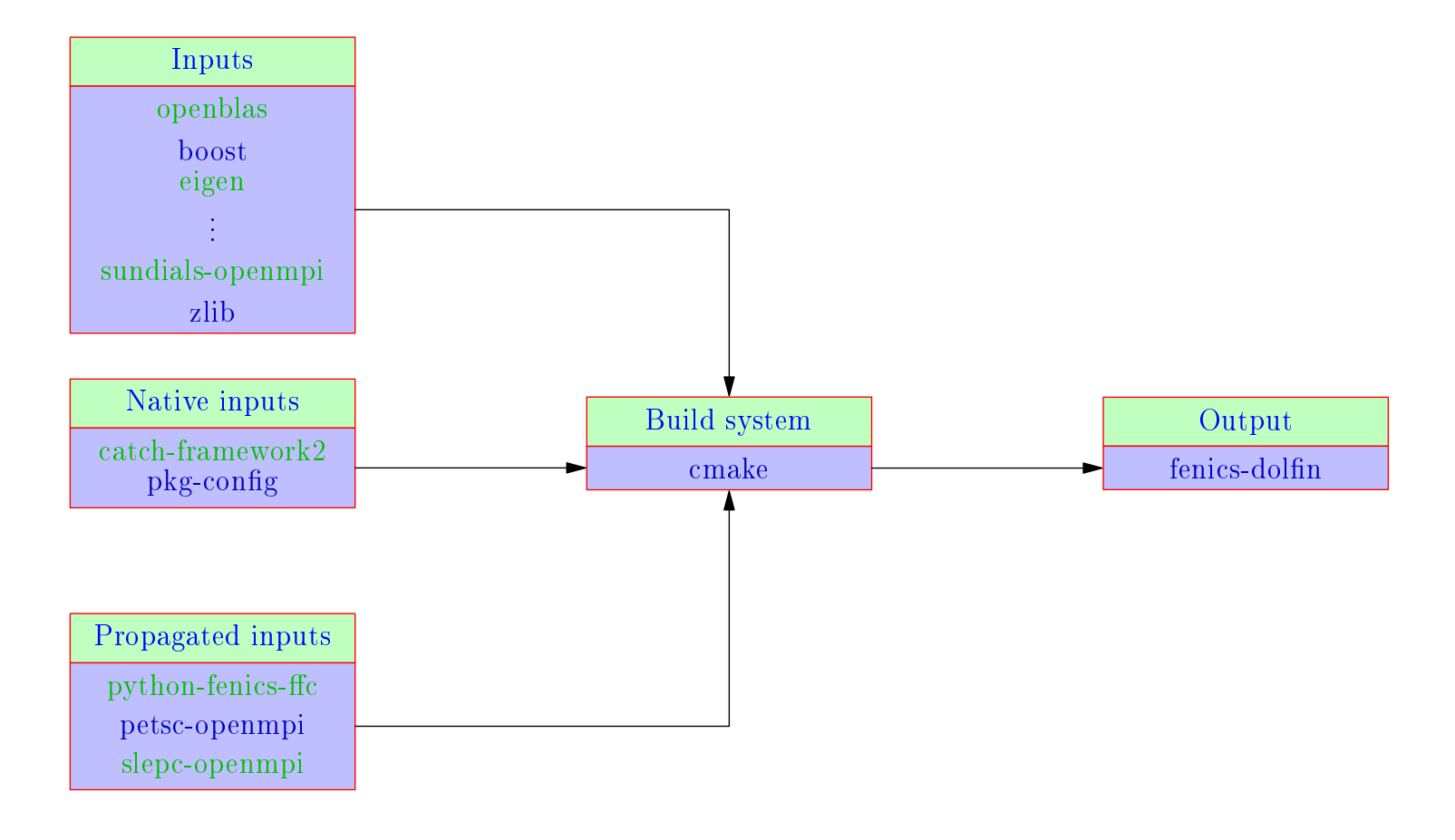

Example build process.

• Build process can be expressed in mathematical form, relating inputs to output objects via the build function:

$$
f_{b,h}: \{i_{0,h}, i_{1,h}, \ldots, i_{m,h}\} \mapsto \{o_0, o_1, \ldots, o_n\}
$$

•Directory name for a package contains a hash of all of the inputs plus the package name and version:

/gnu/store/ywcdaz69y36...jbvw1igj-fenics-2019.1.0.post0

- The standard tools provide an automated process for managing complexity in package hierarchies
	- a rolling release update process
- To guarantee the reproducibility of a complete software environment two advanced features are needed:
	- a means to specify the packages to include
	- the ability to  $pin$  the distribution

### Small list of lists

• User profile is defined by a *manifest* file:

```
(specifications->manifest
'("emacs"
  "fenics"
  "gmsh"
  "python"
  ))
```
• Source code location is defined by a *channel specification* file:

```
(list (channel
       (name 'guix)
       (nr)"https://git.savannah.gnu.org/git/guix.git")
       (commit
         "a002e8a4f58a45034075cad27bf8eb65679bcc14")))
```
• Use version control to record changes to the lists:

– move forward and back through history as needed

#### Status

- Package definitions completed:
	- FEniCS 2018.1.0.post1
	- FEniCS 2019.1.0.post0
- In progress:
	- pyadjoint
	- pygmsh, meshio
- Todo:
	- FEniCSX
	- Firedrake

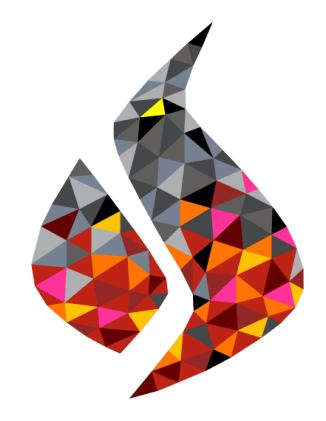

## Links

- Getting started:
	- <https://guix.gnu.org>
- Moving on:
	- <https://guix.gnu.org/manual>
	- <https://guix.gnu.org/cookbook>
- Joining in:
	- Guix simulation channel (site under construction)
- User support:
	- email: [pgarlick@tourbillion-technology.com](mailto:pgarlick@tourbillion-technology.com)